## Overview of the Tutorial

- 1. Introduction
	- " Transposing programming concepts to the analysis of living processes
- 2. Rule-based modeling of biochemical systems
	- " Syntax: molecules, reactions, regulations, SBML/SBGN Biocham notations
	- " Semantics: Boolean, Differential and Stochastic interpretations of reactions
	- " Static analyses: consistency, influence graph circuits, protein functions, &
	- " Examples in cell signaling, gene expression, virus infection, cell cycle
- 3. Temporal Logic based formalization of biological properties
	- " Qualitative model-checking in propositional Computation Tree Logic CTL
	- " Quantitative model-checking in Linear Time Logic LTL(R)
	- " Parameter search in high dimension w.r.t. LTL(R) specifications
	- " Robustness and sensitivity analyses w.r.t. LTL(R) specifications
- 4. Conclusion

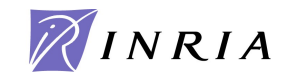

## Cell Cycle Control by Cyclins: G1→S→G2→M

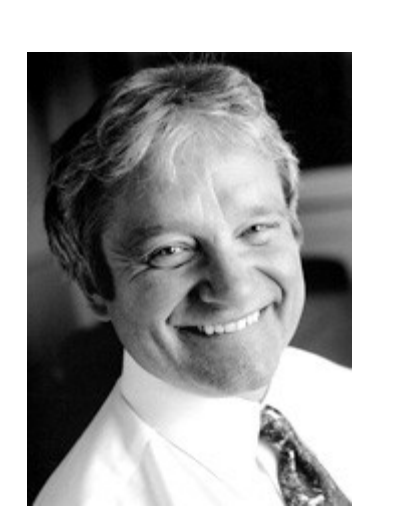

Sir Paul Nurse Nobel prize 2001

Cdk1-cyclin B Cdk1-cyclin A  $G_0$  $G<sub>2</sub>$ м  $G_1$ Cdk4-cy D Cdk6-cy D S Restriction point Cdk2-cyclin A Cdk2-cyclin E

 **Cdk2-CycE** 

G1: **CdK4-CycD** S: **Cdk2-CycA** G2,M: **Cdk1-CycA Cdk6-CycD Cdk1-CycB** (MPF)

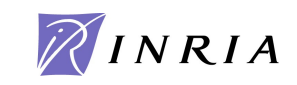

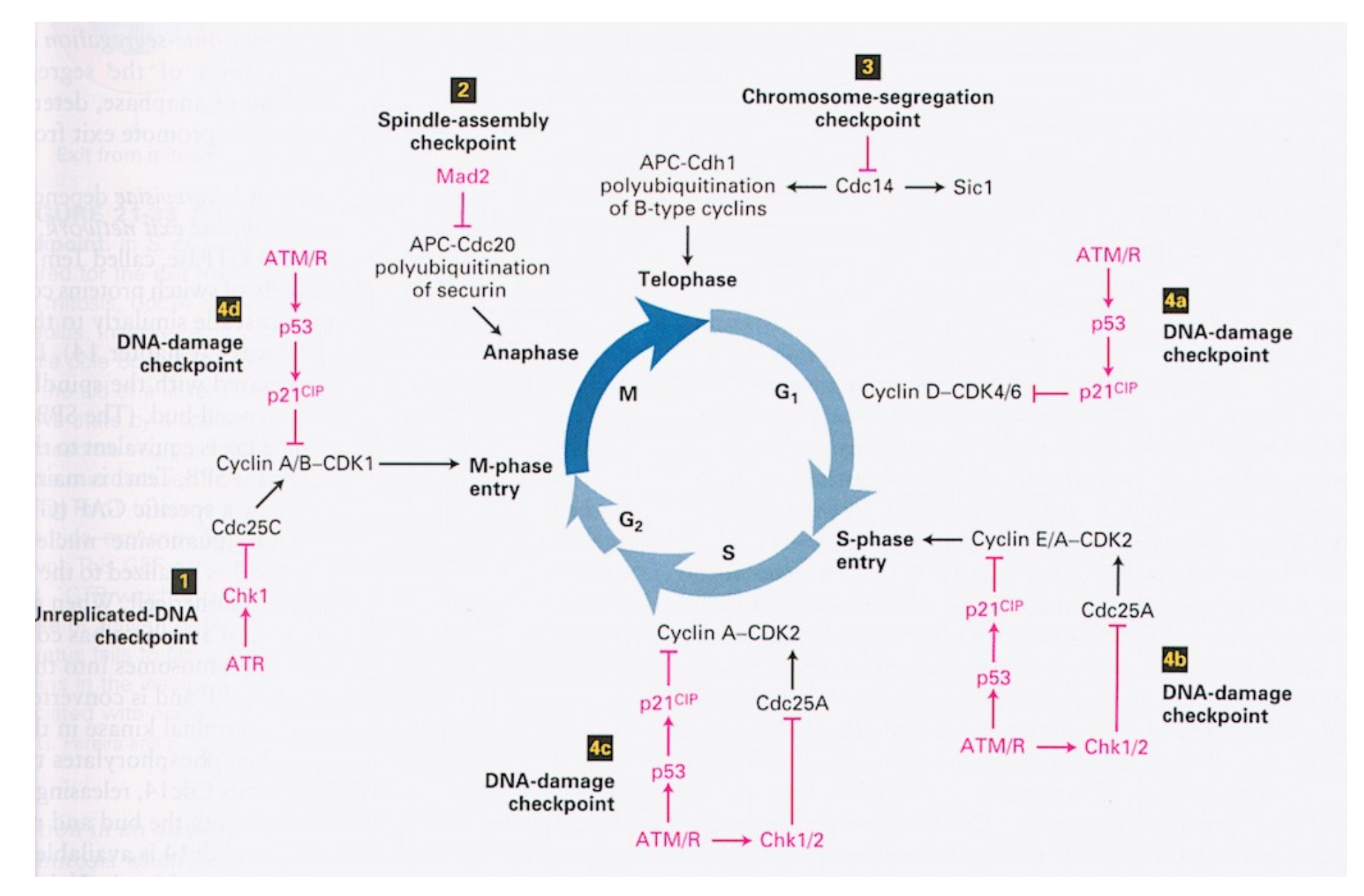

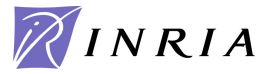

#### Mammalian Cell Cycle Control Map [Kohn 99]

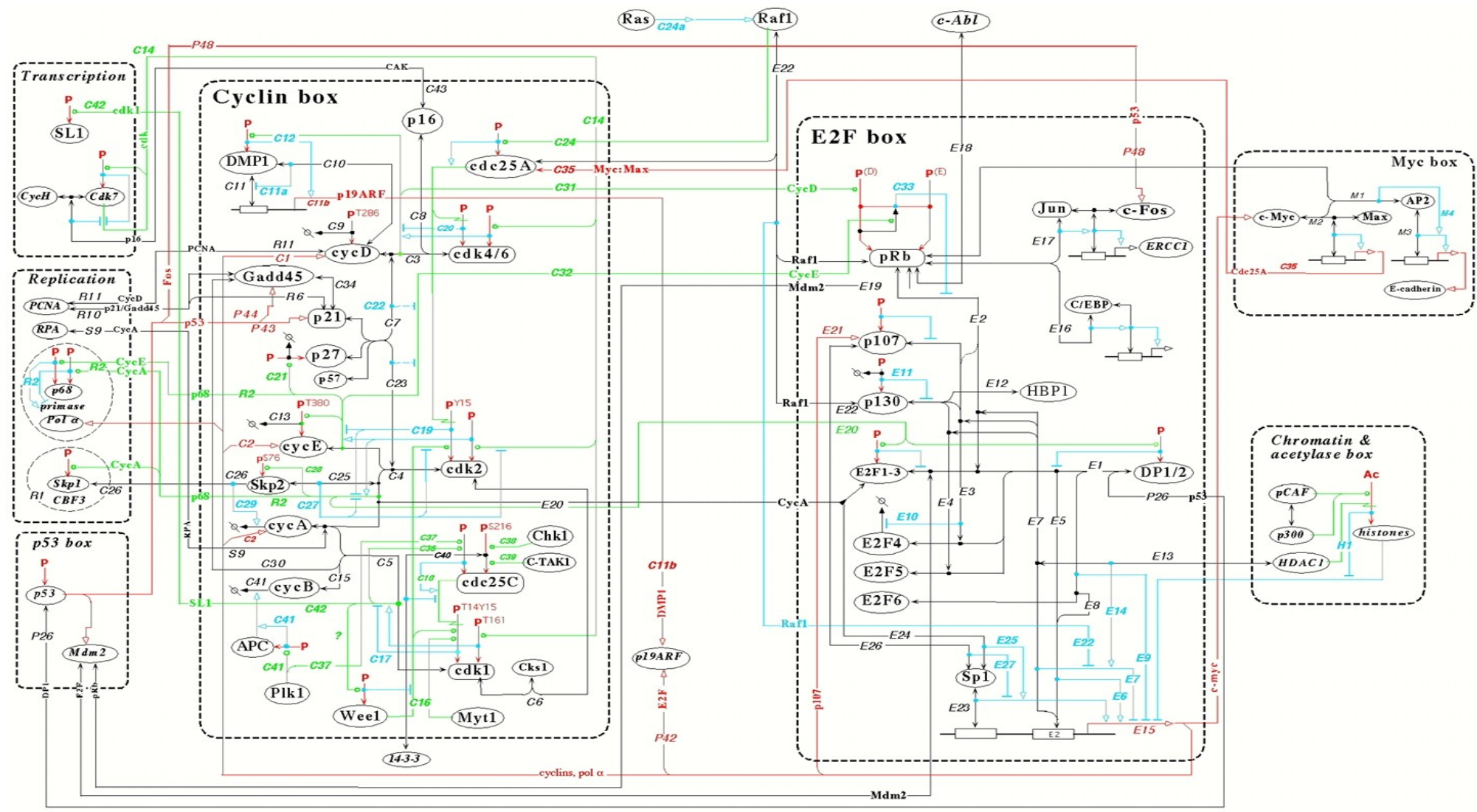

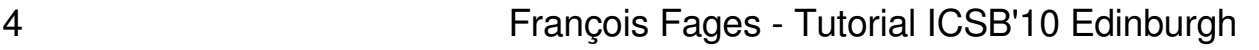

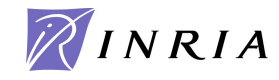

#### Kohn s map detail for Cdk2

Complexation with CycA and CycE

Biocham Rule Patterns:

 $C27$ cdk2~\$P + cycA-\$C => cdk2~\$P-cycA-\$C  **where \$C in {\_,cks1} .** cdk2~\$P + cycE~\$Q-\$C => cdk2~\$P-cycE~\$Q-\$C  **where \$C in {\_,cks1} .** p57 + cdk2~\$P-cycA-\$C => p57-cdk2~\$P-cycA-\$C  **where \$C in {\_, cks1}.** cycE-\$C = [cdk2~{p2}-cycE-\$S]=> cycE~{T380}-\$C  **where \$S in {\_, cks1} and \$C in {\_, cdk2~?, cdk2~?cks1}** Total: 147 rule patterns 2733 expanded rules [Chiaverini Danos 03]

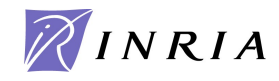

**p**T380

 $C<sub>25</sub>$ 

 $c$ ve $E$ 

*R2* 

 $C19$ 

 $\overline{C4}$ 

 $\left(\mathrm{cdk2}\right)$ 

 $\sqrt{CI3}$ 

 $C26$ 

## Computation Tree Logic CTL

Temporal logics extend classical logic with modal operators for time & non-det. Introduced for program verification by [Pnueli 77]

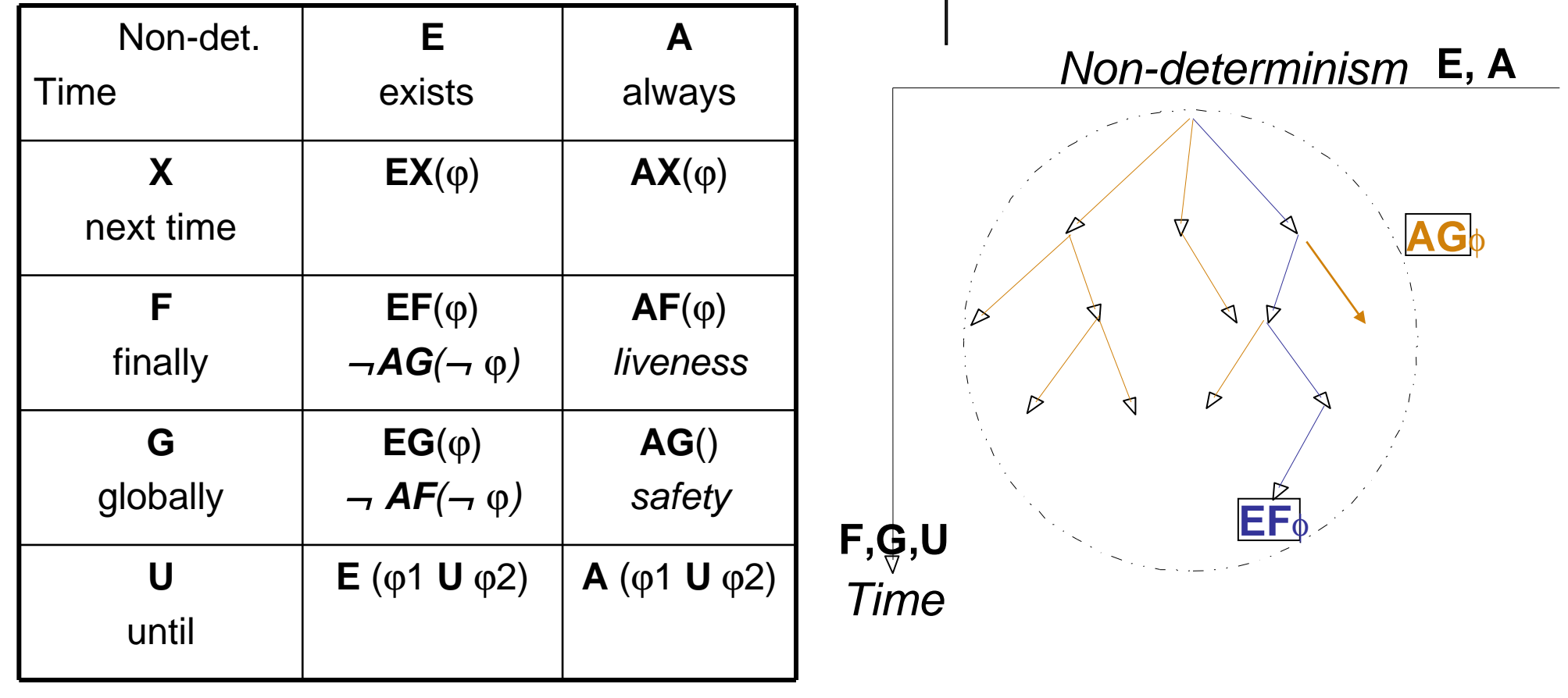

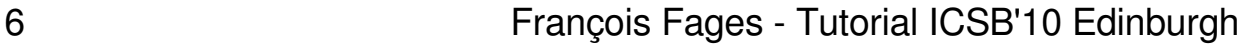

About reachability:

- " Can the cell produce some protein P? **reachable(**P**)==EF(**P**)**
- " Can the cell produce P, Q and not R?

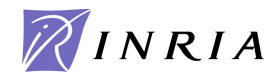

About reachability:

- " Can the cell produce some protein P? **reachable(**P**)==EF(**P**)**
- " Can the cell produce P, Q and not R? **reachable(**P^Q^¬R**)**
- " Can the cell always produce P?

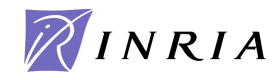

About reachability:

- " Can the cell produce some protein P? **reachable(**P**)==EF(**P**)**
- " Can the cell produce P, Q and not R? **reachable(**P^Q^¬R**)**
- " Can the cell always produce P? **AG(reachable(**P**))**

About *pathways*:

" Can the cell reach a set s of (partially described) states while passing by another set of states  $s<sub>2</sub>$ ?

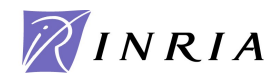

About reachability.

- Can the cell produce some protein P?  $\text{reachable}(\text{P}) == \text{EF}(\text{P})$
- " Can the cell produce P, Q and not R? **reachable(**P^Q^¬R**)**
- " Can the cell always produce P? **AG(reachable(**P**))**

About *pathways*:

- " Can the cell reach a set s of (partially described) states while passing by another set of states  $s_2$ ?  $EF(s_2^{\wedge}EFs)$
- " Is it possible to produce P without Q ?

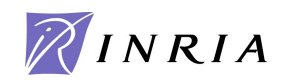

About reachability.

- Can the cell produce some protein P?  $\text{reachable}(\text{P}) == \text{EF}(\text{P})$
- " Can the cell produce P, Q and not R? **reachable(**P^Q^¬R**)**
- " Can the cell always produce P? **AG(reachable(**P**))**

About *pathways*:

- " Can the cell reach a set s of (partially described) states while passing by another set of states  $s_2$ ?  $EF(s_2^{\wedge}EFs)$
- Is it possible to produce P without  $Q$  ?  $E(-Q \cup P)$
- " Is state  $s_2$  a necessary checkpoint for reaching state s?

 **checkpoint**  $(s_2, s) == \neg E(\neg s_2 U s)$ 

About reachability.

- Can the cell produce some protein P?  $\text{reachable}(\text{P}) == \text{EF}(\text{P})$
- " Can the cell produce P, Q and not R? **reachable(**P^Q^¬R**)**
- " Can the cell always produce P? **AG(reachable(**P**))**

#### About *pathways*:

- " Can the cell reach a set s of (partially described) states while passing by another set of states  $s_2$ ?  $EF(s_2^{\wedge}EFs)$
- Is it possible to produce P without  $Q \nvert P$ **E** ( $\neg Q$  **U** P)
- " Is state  $s_2$  a necessary checkpoint for reaching state s?

 **checkpoint**  $(s_2, s) == \neg E(\neg s_2 \cup s)$ 

" Is s<sub>2</sub> always a checkpoint for s? AG (¬s -> checkpoint (s<sub>2</sub>,s))

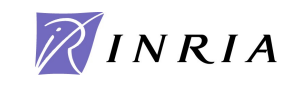

About stability.

" Is state s a stable state? **stable(**s**)== AG(**s**)**

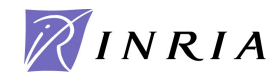

- " Is state s a stable state? **stable(**s**)== AG(**s**)**
- " Is s a steady state (with possibility of escaping) ? **steady(**s**)==EG(**s**)**
- " Can the cell reach a stable state  $s$ ?

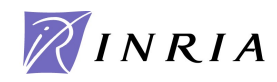

- " Is state s a stable state? **stable(**s**)== AG(**s**)**
- " Is s a steady state (with possibility of escaping) ? **steady(**s**)==EG(**s**)**
- " Can the cell reach a stable state s? **EF(stable(**s**))**  alternance of path quantifiers **EFAG** φ, not in Linear Time Logic LTL (fragment without path quantifiers) **FG** φ is not in LTL
- " Must the cell reach a stable state  $s$ ?

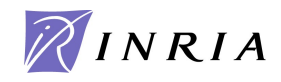

- " Is state s a stable state? **stable(**s**)== AG(**s**)**
- " Is s a steady state (with possibility of escaping) ? **steady(**s**)==EG(**s**)**
- " Can the cell reach a stable state s? **EF(stable(**s**))**  alternance of path quantifiers **EFAG** φ, not in Linear Time Logic LTL (fragment without path quantifiers) **FG** φ is not in LTL
- " Must the cell reach a stable state s? **AG(stable(**s**))**
- " What are the stable states?

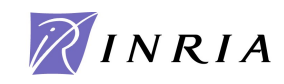

- " Is a set of states s a stable state? **stable(**s**)== AG(**s**)**
- " Is s a steady state (with possibility of escaping) ? **steady(**s**)==EG(**s**)**
- " Can the cell reach a stable state s? **EF(stable(**s**))**  alternance of path quantifiers **EFAG** φ, not in Linear Time Logic LTL (fragment without path quantifiers) **FG** φ is not in LTL
- " Must the cell reach a stable state s? **AG(stable(**s**))**
- " What are the stable states? Not expressible in CTL. needs to combine CTL with search [Chan 00, Calzone-Chabrier-Fages-Soliman 05, Fages-Rizk 07 09].

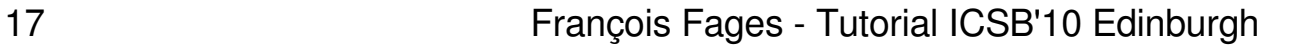

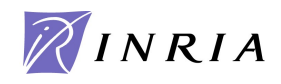

About durations:

- " How long does it take for a molecule to become activated?
- " In a given time, how many Cyclins A can be accumulated?
- " What is the duration of a given cell cycle s phase?

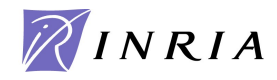

About durations:

- " How long does it take for a molecule to become activated?
- " In a given time, how many Cyclins A can be accumulated?
- " What is the duration of a given cell cycle s phase?

 CTL operators abstract from durations. Time intervals can be modeled in FOL by adding numerical constraints for start times and durations.

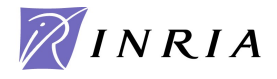

About durations:

- " How long does it take for a molecule to become activated?
- " In a given time, how many Cyclins A can be accumulated?
- " What is the duration of a given cell cycle s phase?

 CTL operators abstract from durations. Time intervals can be modeled in FOL by adding numerical constraints for start times and durations.

About oscillations:

" Can the system exhibit a cyclic behavior w.r.t. the presence of P ? **oscil(**P**)== EG((F** ¬P**) ^ (F** P**))**

temporal operators not preceded by a path operator: CTL\* formula

 **approximation in CTL:**  $\text{oscil}(\text{P}) == \text{EG}(\text{(EF } \neg \text{P}) \land (\text{EF } \text{P}))$ 

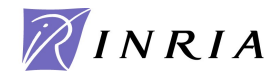

Model Checking is an algorithm for computing, in a given finite Kripke structure K the set of states satisfying a CTL formula:

 $\{s \in S : s \models \phi\}.$ 

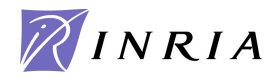

Model Checking is an algorithm for computing, in a given *finite* Kripke structure K the set of states satisfying a CTL formula:

 $\{s \in S : s \models \phi\}$ .

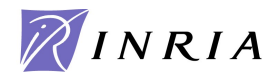

Model Checking is an algorithm for computing, in a given *finite* Kripke structure K the set of states satisfying a CTL formula:

$$
\{s \in S : s \models \phi\}.
$$

Represent K as a (finite) graph and iteratively label the nodes with the subformulas of  $\phi$  which are true in that node.

" Add  $\phi$  to the states satisfying  $\phi$ 

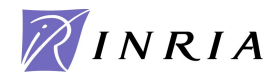

Model Checking is an algorithm for computing, in a given finite Kripke structure K the set of states satisfying a CTL formula:

$$
\{s \in S : s \models \phi\}.
$$

- " Add  $\phi$  to the states satisfying  $\phi$
- " Add **EF** φ (**EX** φ) to the (immediate) predecessors of states labeled by φ

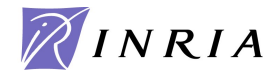

Model Checking is an algorithm for computing, in a given finite Kripke structure K the set of states satisfying a CTL formula:

 $\{s \in S : s \models \phi\}.$ 

- " Add  $\phi$  to the states satisfying  $\phi$
- " Add **EF** φ (**EX** φ) to the (immediate) predecessors of states labeled by φ
- " Add **E**(φ1 **U** φ2 ) to the predecessor states of φ2 while they satisfy φ1

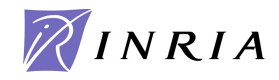

Model Checking is an algorithm for computing, in a given finite Kripke structure K the set of states satisfying a CTL formula:

 $\{s \in S : s \models \phi\}.$ 

- " Add  $\phi$  to the states satisfying  $\phi$
- " Add **EF** φ (**EX** φ) to the (immediate) predecessors of states labeled by φ
- " Add  **to the predecessor states of φ2 while they satisfy**  $φ1$
- " Add **EG** φ to the states for which there exists a path leading to a non trivial strongly connected component of the subgraph of states satisfying φ.

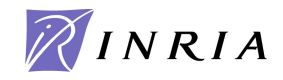

Model Checking is an algorithm for computing, in a given finite Kripke structure K the set of states satisfying a CTL formula:

 $\{s \in S : s \models \phi\}.$ 

Represent K as a (finite) graph and iteratively label the nodes with the subformulas of  $\phi$  which are true in that node.

- " Add  $\phi$  to the states satisfying  $\phi$
- " Add **EF** φ (**EX** φ) to the (immediate) predecessors of states labeled by φ
- " Add **E**(φ1 **U** φ2 ) to the predecessor states of φ2 while they satisfy φ1
- " Add **EG** φ to the states for which there exists a path leading to a non trivial strongly connected component of the subgraph of states satisfying φ.

Model-checking algorithm in O(|K|\*|φ|).

Complexity: CTL model-checking is Ptime-complete,

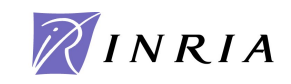

## Symbolic CTL Model-Checking Algorithm

Represent finite Kripke structures using Boolean constraints for

- " sets of states as a boolean constraint  $c(V)$
- " the transition relation as a boolean constraint  $r(V, V)$

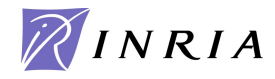

## Symbolic CTL Model-Checking Algorithm

Represent finite Kripke structures using Boolean constraints for

- " sets of states as a boolean constraint  $c(V)$
- " the transition relation as a boolean constraint  $r(V, V)$

Ordered Binary Decision Diagrams OBDD [Bryant 85] provide canonical forms for Boolean formulas (decides SAT in NP, and equivalence TAUT in co-NP)

 $(XV\neg Y)$   $\Lambda$   $(YV\neg Z)$   $\Lambda$   $(ZV\neg X)$ and  $(XV\neg Z)$  $\Lambda$  $(ZV\neg Y)$  $\Lambda$  $(YV\neg X)$ are equivalent, they have the same  $BDD(x,y,z)$ 

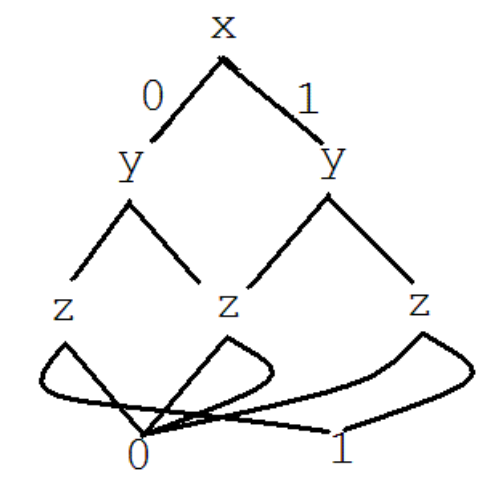

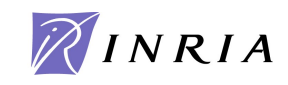

#### Mammalian Cell Cycle Control Map [Kohn 99]

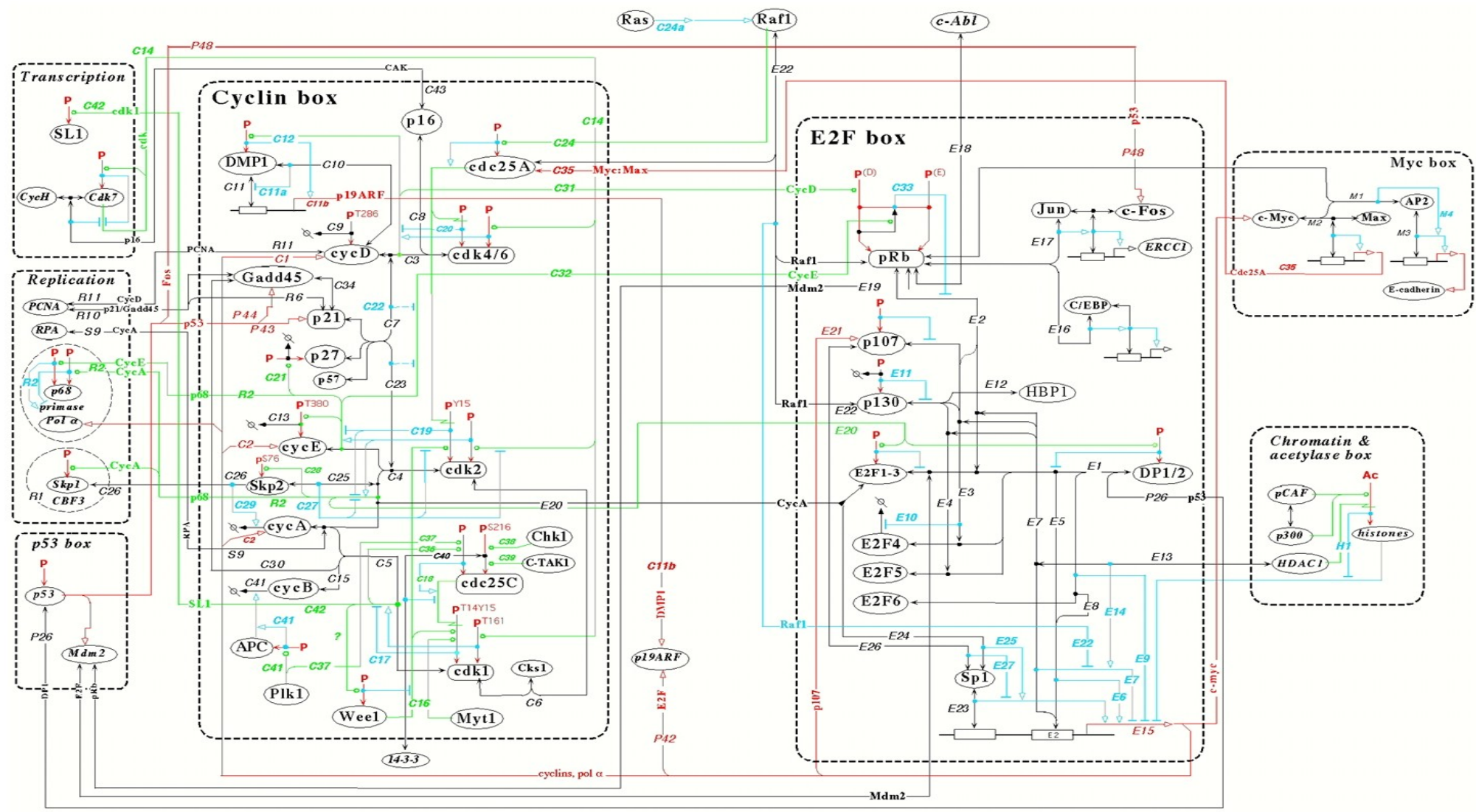

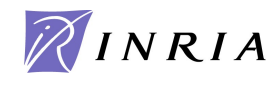

#### Mammalian Cell Cycle Control Benchmark

147-2733 rules, 165 proteins and genes, 500 variables, 2500 states. BIOCHAM NuSMV model-checker time in seconds: [Chabrier Fages 03 CMSB]

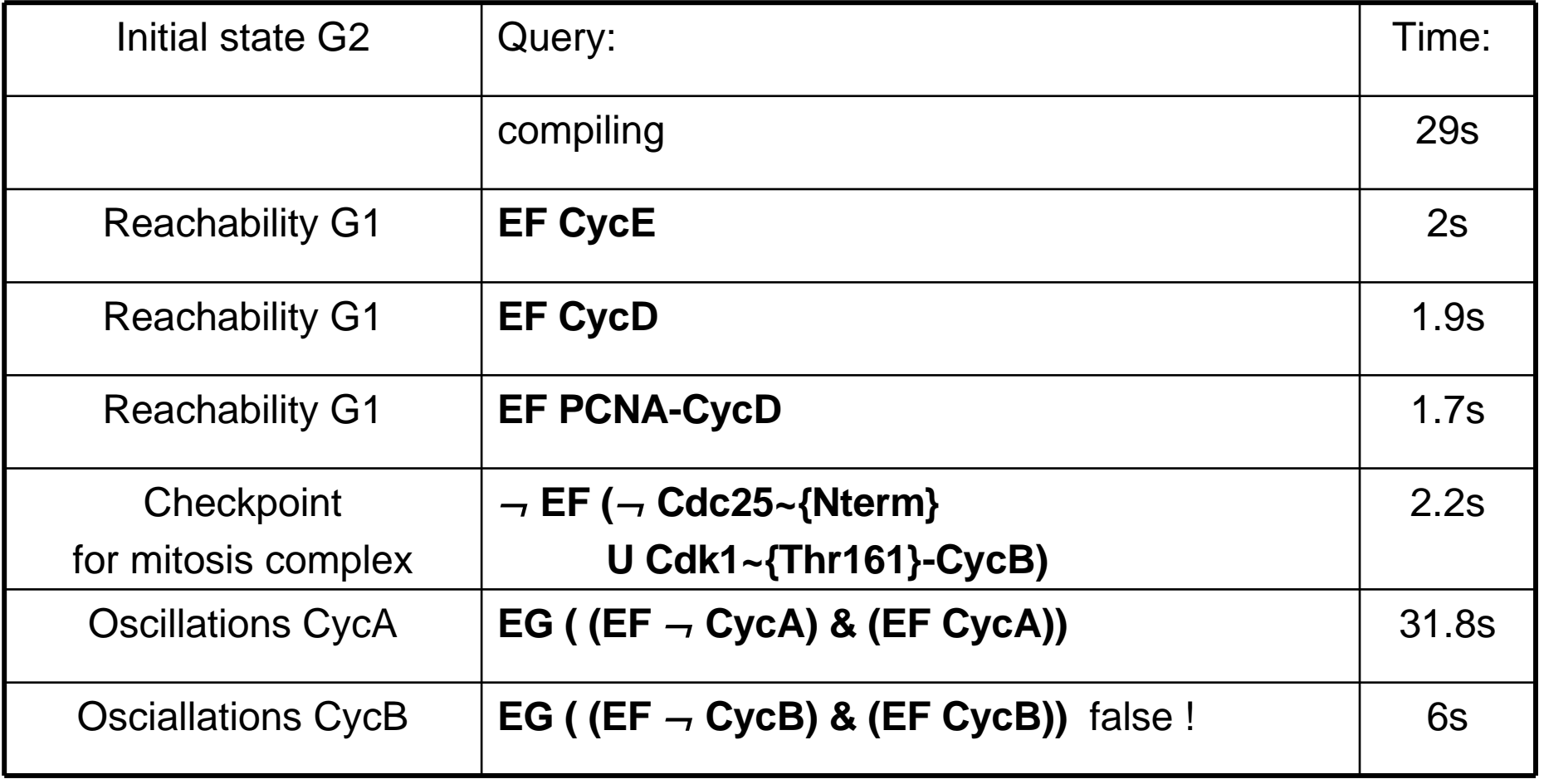

![](_page_30_Picture_3.jpeg)

## Linear Time Logic with Constraints LTL(R)

Constraints over concentrations and derivatives as formulae over the reals:

 $[M] > 0.2$  $[M]+[P] > [Q]$  $d([M])/dt < 0$ 

LTL(R) formulae

minimum threshold value reached: **F**([M]>0.2) minimum threshold value reached and maintained: **FG**([M]>0.2) local maximum V: **F** ([M]<V & **F** ( [M]=V & **F** ([M]<V) ) **F** ([M]>2 & **F** (d([M])/dt<0 & **F** ([M]<2 & d([M])/dt>0 & **F**(d([M])/dt<0)))) oscil(M,n) defined as at least n alternances of the sign of the derivative

![](_page_31_Picture_5.jpeg)

## LTL(R) Constraints with Real-time Variable

LTL(R) formulae with real-time variable

Threshold value with a minimum delay **F**([M]>0.2) & **G**(Time<5 ⇒[M]<0.2)

Numerical data time series (for curve fitting) **F**(Time=1 & [M]=0.05 & **F**(Time=2 & [M]=0.12& **F**(Time=3 & [M]=0.25)))

Period constraint

Period(A,75)= ∃ t ∃v **F**(Time = t & [A] = v & d([A])/dt > 0 & **X**(d([A])/dt < 0) & **F**(Time = t + 75 & [A] = v & d([A])/dt > 0 & **X**(d([A])/dt < 0)))

![](_page_32_Picture_6.jpeg)

#### Numerical Integration of ODE Models

 $dX/dt = f(X)$ . Initial conditions  $X_0$ 

Idea: discretize time  $t_0$ ,  $t_1=t_0+\Delta t_0$ ,  $t_2=t_1+\Delta t_1$ , & and compute a numerical trace  $(t_0, X_0, dX_0/dt)$ ,  $(t_1, X_1, dX_1/dt)$ , &,  $(t_n, X_n, dX_n/dt)$ 

Euler s method  $t_{i+1} = t_i + \Delta t$   $X_{i+1} = X_i + f(X_i)^* \Delta t$ error estimation  $E(X_{i+1})=|f(X_i)$ -f $(X_{i+1})|^*\Delta t$ 

Runge-Kutta s method intermediate computations at  $\Delta t/2$ adaptive step method: Δt<sub>i+1</sub>= Δt<sub>i</sub>/2 while E>Emax, otherwise Δt<sub>i+1</sub>= 2\*Δt<sub>i</sub>

<sub>33</sub> alve X<sub>i+1</sub>=X<sub>i</sub>+f(X<sub>i+1</sub>)\*Δt by formal differentiation<br>34<br>Solve X<sub>i+1</sub>=X<sub>i</sub>+f(X<sub>i+1</sub>)\*Δt by formal differentiation Rosenbrock s implicit method for stiff systems:

![](_page_33_Picture_6.jpeg)

**Input:** An ODE system M given with initial conditions, an LTL(R) formula φ Hypothesis: the formula can be checked over a finite period of time [0,T]

![](_page_34_Picture_3.jpeg)

**Input:** An ODE system M given with initial conditions, an LTL(R) formula φ Hypothesis: the formula can be checked over a finite period of time [0,T]

**Output:** whether φ is true in M

" Compute a trace by numerical integration from 0 to T

![](_page_35_Picture_4.jpeg)

**Input:** An ODE system M given with initial conditions, an LTL(R) formula φ Hypothesis: the formula can be checked over a finite period of time [0,T]

**Output:** whether φ is true in M

" Compute a trace by numerical integration from 0 to T Label each state of the trace with the formula sconstraints that are true,

![](_page_36_Picture_4.jpeg)

**Input:** An ODE system M given with initial conditions, an LTL(R) formula φ Hypothesis: the formula can be checked over a finite period of time [0,T]

- " Compute a trace by numerical integration from 0 to T Label each state of the trace with the formula sconstraints that are true,
- " Iteratively label the states with the sub-formulae that are true: Add **X**  $\phi_1$  to the immediate predecessors of states labeled by  $\phi_1$ ,

![](_page_37_Picture_5.jpeg)

**Input:** An ODE system M given with initial conditions, an LTL(R) formula φ Hypothesis: the formula can be checked over a finite period of time [0,T]

- " Compute a trace by numerical integration from 0 to T Label each state of the trace with the formula sconstraints that are true,
- " Iteratively label the states with the sub-formulae that are true: Add **X**  $\phi_1$  to the immediate predecessors of states labeled by  $\phi_1$ , Add  $\phi_1$  **U**  $\phi_2$  to the predecessors of states labelled by  $\phi_2$  while they satisfy  $\phi_1$ ,

![](_page_38_Picture_5.jpeg)

**Input:** An ODE system M given with initial conditions, an LTL(R) formula φ Hypothesis: the formula can be checked over a finite period of time [0,T]

- " Compute a trace by numerical integration from 0 to T Label each state of the trace with the formula sconstraints that are true,
- " Iteratively label the states with the sub-formulae that are true: Add **X**  $\phi_1$  to the immediate predecessors of states labeled by  $\phi_1$ , Add  $\phi_1$  **U**  $\phi_2$  to the predecessors of states labelled by  $\phi_2$  while they satisfy  $\phi_1$ , Add  $\phi_1$  **W**  $\phi_2$  to the states labelled by  $\phi_1 \wedge \phi_2$ , to the last state if it is labelled by φ<sub>1</sub>, and to the predecessors of states labelled by φ<sub>1</sub> **W** φ<sub>2</sub> while they satisfy φ<sub>1</sub>,

![](_page_39_Picture_6.jpeg)

**Input:** An ODE system M given with initial conditions, an LTL(R) formula φ Hypothesis: the formula can be checked over a finite period of time [0,T]

- " Compute a trace by numerical integration from 0 to T Label each state of the trace with the formula sconstraints that are true,
- " Iteratively label the states with the sub-formulae that are true: Add **X**  $\phi_1$  to the immediate predecessors of states labeled by  $\phi_1$ , Add  $\phi_1$  **U**  $\phi_2$  to the predecessors of states labelled by  $\phi_2$  while they satisfy  $\phi_1$ , Add  $\phi_1$  **W**  $\phi_2$  to the states labelled by  $\phi_1 \wedge \phi_2$ , to the last state if it is labelled by φ<sub>1</sub>, and to the predecessors of states labelled by φ<sub>1</sub> **W** φ<sub>2</sub> while they satisfy φ<sub>1</sub>,
- 41 François Fages Tutorial ICSB'10 Edinburgh " Return true if the initial state is labelled by  $\phi$ , and false otherwise

![](_page_40_Picture_6.jpeg)

**Input**: an ODE model M(p) with n parameters p in range [pmin,pmax], an LTL(R) specification  $φ$ **Output**: parameter values v such that  $M(v)$   $= \phi$ or fail if no such values

![](_page_41_Picture_2.jpeg)

**Input**: an ODE model M(p) with n parameters p in range [pmin,pmax], an LTL(R) specification  $φ$ **Output**: parameter values v such that  $M(v)$   $= \phi$ or fail if no such values

6. Scan the parameter value space [pmin,pmax]^n with a fixed step

![](_page_42_Picture_3.jpeg)

**Input**: an ODE model M(p) with n parameters p in range [pmin,pmax], an LTL(R) specification  $φ$ **Output**: parameter values v such that  $M(v)$   $= \phi$ or fail if no such values

- " Scan the parameter value space [pmin,pmax]^n with a fixed step
- " Test whether  $M(v) \models \phi$  by trace-based model checking

![](_page_43_Picture_4.jpeg)

**Input**: an ODE model M(p) with n parameters p in range [pmin,pmax], an LTL(R) specification  $φ$ **Output**: parameter values v such that  $M(v)$   $= \phi$ or fail if no such values

- " Scan the parameter value space [pmin,pmax]^n with a fixed step
- " Test whether  $M(v) \models \phi$  by trace-based model checking
- " Return the first value set v which satisfies  $\phi$

![](_page_44_Picture_5.jpeg)

**Input**: an ODE model M(p) with n parameters p in range [pmin,pmax], an LTL(R) specification  $φ$ **Output**: parameter values v such that  $M(v)$   $= \phi$ or fail if no such values

- " Scan the parameter value space [pmin,pmax]^n with a fixed step
- " Test whether  $M(v) \models \phi$  by trace-based model checking
- " Return the first value set v which satisfies  $\phi$

Exponential complexity in  $O(s^2n)$  where s is the maximum number of tried values in the range of n parameters

Gradient-based methods need a satisfaction degree for LTL(R) formulae&

![](_page_45_Picture_8.jpeg)

#### Cell Cycle Control Model [Tyson 91]

k1 for  $\equiv$  > Cyclin.

k2\*[Cyclin] for Cyclin=>\_.

k3\*[Cyclin]\*[Cdc2~{p1}] for Cyclin+Cdc2~{p1}=>Cdc2~{p1}-Cyclin~{p1}.  $k4p*[Cdc2-\{p1\}-Cyclin-\{p1\}]$  for  $Cdc2-\{p1\}-Cyclin-\{p1\}=\geq Cdc2-Cyclin-\{p1\}.$ k4\*[Cdc2-Cyclin~{p1}]^2\*[Cdc2~{p1}-Cyclin~{p1}] for

 $Cdc2~{p1}$ -Cyclin~{p1}=[Cdc2-Cyclin~{p1}]=>Cdc2-Cyclin~{p1}. k5\*[Cdc2-Cyclin~{p1}] for Cdc2-Cyclin~{p1}=>Cdc2~{p1}-Cyclin~{p1}. k6\*[Cdc2-Cyclin~{p1}] for Cdc2-Cyclin~{p1}=>Cdc2+Cyclin~{p1}.

```
k7*[Cyclin - {p1}] for Cyclin-[p1]=Z.
```

```
k8*[Cdc2] for Cdc2=<Cdc2-[p1].
```
k9\*[Cdc2~{p1}] for Cdc2~{p1}=>Cdc2.

```
parameter(k1,0.015). parameter(k2,0.015). parameter(k3,200).
```

```
parameter(k4p,0.018). parameter(k4,180). parameter(k5,0).
```
parameter(k6,1). parameter(k7,0.6). parameter(k8,100).parameter(k9,100).

present(Cdc2,1).

![](_page_46_Picture_13.jpeg)

biocham: learn\_parameter([k3,k4],[(0,200),(0,200)],20, oscil(Cdc2-Cyclin~{p1},3),150).

![](_page_47_Picture_2.jpeg)

biocham: learn\_parameter([k3,k4],[(0,200),(0,200)],20,

![](_page_48_Figure_2.jpeg)

First values found : parameter(k3,10). parameter(k4,70).

![](_page_48_Figure_4.jpeg)

![](_page_48_Picture_6.jpeg)

biocham: learn\_parameter([k3,k4],[(0,200),(0,200)],20, oscil(Cdc2-Cyclin~{p1},3) & F([Cdc2-Cyclin~{p1}]>0.15), 150).

First values found : parameter(k3,10). parameter(k4,120).

![](_page_49_Figure_3.jpeg)

![](_page_49_Picture_4.jpeg)

biocham: learn\_parameter([k3,k4],[(0,200),(0,200)],20,

period(Cdc2-Cyclin~{p1},35), 150).

First values found: parameter(k3,10). parameter(k4,280).

![](_page_50_Figure_4.jpeg)

![](_page_50_Picture_5.jpeg)

#### Coupling Cell and Circadian Cycles through Wee1

![](_page_51_Figure_1.jpeg)

[L. Calzone, S. Soliman 2006]

![](_page_51_Picture_4.jpeg)

![](_page_52_Figure_0.jpeg)

 $\overline{\mathsf{v}}$   $\overline{\mathsf{v}}$ 

![](_page_53_Figure_0.jpeg)

Entrainment in period constraint expressed in LTL with the period formula

![](_page_53_Picture_3.jpeg)

## Overview of the Tutorial

- 1. Introduction
	- " Transposing programming concepts to the analysis of living processes
- 2. Rule-based modeling of biochemical systems
	- " Syntax: molecules, reactions, regulations, SBML/SBGN Biocham notations
	- " Semantics: Boolean, Differential and Stochastic interpretations of reactions
	- " Static analyses: consistency, influence graph circuits, protein functions, &
	- " Examples in cell signaling, gene expression, virus infection, cell cycle
- 3. Temporal Logic based formalization of biological properties
	- " Qualitative model-checking in propositional Computation Tree Logic CTL
	- " Quantitative model-checking in Linear Time Logic LTL(R)
	- " Parameter search in high dimension w.r.t. LTL(R) specifications
	- " Robustness and sensitivity analyses w.r.t. LTL(R) specifications
- 4. Conclusion

![](_page_54_Picture_15.jpeg)